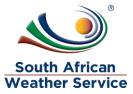

# **South African Weather Service**

Expense Report Training Manual

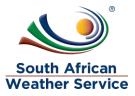

# **Document Review and Distribution**

## **Revision history**

| Version | Author         | Date       | Revision | Email address             |
|---------|----------------|------------|----------|---------------------------|
| 1.0     | Kgothatso Miya | 19/07/2019 | Draft    | Kgothatso.Lehobye@eoh.com |
| 1.1     | Kgothatso Miya | 15/10/2019 | Draft    | Kgothatso.Lehobye@eoh.com |
| 1.2     |                |            |          |                           |
| 1.3     |                |            |          |                           |

## **Document distribution**

This training manual will distributed to the course attendance

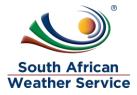

# Table of Contents

| 1 | IN  | TRODUCTION                               | 4  |
|---|-----|------------------------------------------|----|
| 2 | EX  | PENSE REPORT                             | 5  |
|   | 2.1 | EXPENSE REPORT STATUSES                  | 5  |
|   | 2.2 | ENTER EXPENSE REPORT ROLES               | 5  |
| 3 | EN  | ITER EXPENSE REPORT                      | 6  |
|   | 3.1 | NAVIGATION                               | 6  |
|   | 3.2 | ENTER EXPENSE REPORT                     | 8  |
|   | 3.3 | Amend a Rejected Expense Report          | 14 |
|   | 3.4 | VOID A REJECTED EXPENSE REPORT           | 19 |
| 4 | AP  | PROVE OR REJECT EXPENSE REPORT           | 22 |
|   | 4.1 | APPROVING OR REJECT EXPENSE REPORT ROLES | 22 |
|   | 4.2 | NAVIGATION                               | 22 |
|   | 4.3 | APPROVING AN EXPENSE REPORT              | 24 |
|   | 4.4 | REJECTING AN EXPENSE REPORT              | 30 |

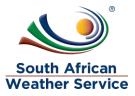

## **1 INTRODUCTION**

Welcome to the world of NetSuite.

In this course, you will learn how process requisition and expense report within the SAWS environment. You will become familiar with the layouts and menu paths of NetSuite. The NetSuite application run within a browser window i.e. Internet Explorer e.c.t. When you log into NetSuite, you will see a set of tabbed pages. NetSuite calls these tabbed pages a "center". The role that will be assigned to you will determine which "center" you will be able to see.

Upon completion of this module, you will be able to:

- Log-in and navigate NetSuite successfully
- Enter an expense report
- Make changes to existing expense report
- Approve and reject expense report

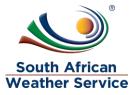

## 2 EXPENSE REPORT

An expense report transaction records an employee's expenses for approval and conversion into a bill. The expense total remains in an unapproved expense account and has no accounting impact until the expense is approved by someone with accounting authority. After an expense report is approved, a bill is created, and the expense amount is reflected on the book

## 2.1 Expense Report Statuses

The possible statuses of an expense report are:

- Pending Supervisor Approval: The report has not yet been approved by a supervisor or approver.
- Pending Accounting Approval: The report has been approved by a supervisor or approver and forwarded to accounting for approval.
- Rejected by Supervisor: The report has been rejected by a supervisor or approver.
- > Rejected by Accounting: The report has been rejected by accounting.
- Approved by Accounting: The report has been approved by accounting, but the employee has not been reimbursed.
- > Paid in Full: The employee has been reimbursed for the amount of the report.

### 2.2 Enter Expense Report Roles

Entering an expense report can be accessed using the following roles

- SAWS Requestor Role this role is used when entering your own expense report.
- SAWS Proxy Expense Report Role This role is used when your entering your own and on behalf of other employees
- SAWS Requisition approver role This role is used when an approver is entering their own expense report

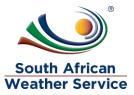

## **3 ENTER EXPENSE REPORT**

### 3.1 Navigation

> To login, please enter your email and password

#### ORACLE NETSUITE

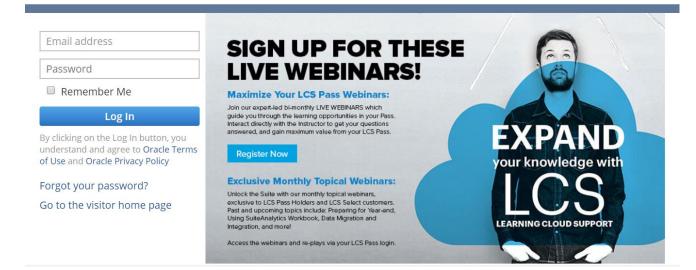

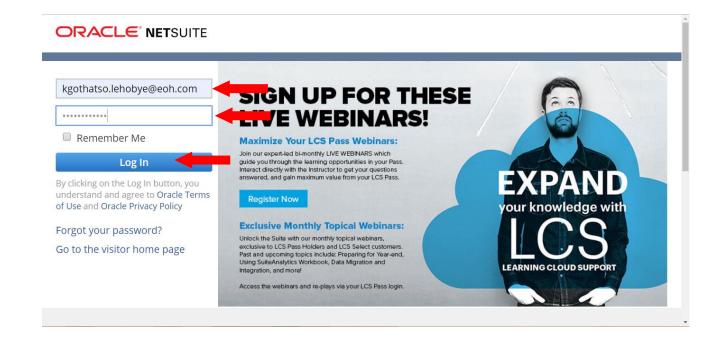

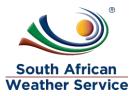

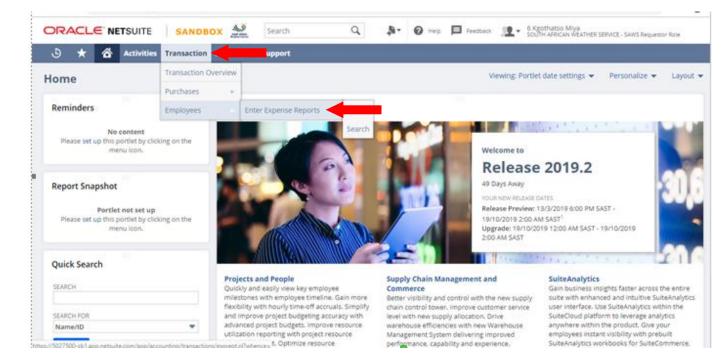

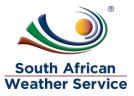

## 3.2 Enter Expense Report

#### The following fields need to be completed

#### **Primary Information**

- Employee field will default to the user who is login. If you login with the saws proxy expense report role, you can enter an expense report on behalf of other employee.
- If applicable, in the Advance to Apply field The advance amount will appear.
- > In the **Purpose field** enter the purpose of these expenses.
- > NetSuite inserts today's **date** as the date the expense report was created.

#### Classification

- > **Cost center field** enter the cost center for the expense.
- Next Approver field this field will be blank until the expense report has been submitted for approval. Once submitted the employee expense approver name will appear in the next approver field.
- > Approval Status this field will default to pending approval
- Account Payable Approver this field will be blank until the expense report has been approved by the line manager, Account Payable officer approver will appear in the account payable approver field.

| 🕒 ★ 🟠 Activities                                                                                                    | Transaction | SuiteSocial | Support                                          |                                                                                                    |                                                       |      |
|----------------------------------------------------------------------------------------------------|-------------|-------------|--------------------------------------------------|----------------------------------------------------------------------------------------------------|-------------------------------------------------------|------|
| Save Cancel Reset                                                                                                    |             |             |                                                  |                                                                                                    | List Search                                           | More |
| Primary Information                                                                                                    |             |             |                                                  |                                                                                                    |                                                       |      |
| EXP. REPT. #<br>To Be Generated<br>EMPLOYEE *<br>b Kgothatso Miya<br>ACCOUNT<br>Unapproved Expense Reports<br>ADVANCE TO APPLY<br>0.00<br>TAX AMT<br>0.00<br>PURPOSE | *           |             | DATE * 15/10/2019 DATE DUE                       | Summary<br>EXPENSES TOTAL<br>TOTAL IN BASE CURRENCY<br>NON-REIMBURSABLE EXPENSES (TAX EXCL.)<br>REIMBURSABLE EXPENSES<br>CORPORATE CARD<br>ADVANCE TO APPLY<br>TOTAL REIMBURSABLE AMOUNT | 0.00<br>R0.00<br>0.00<br>0.00<br>0.00<br>0.00<br>0.00 |      |
| Classification                                                                                                    |             |             |                                                  |                                                                                                    |                                                       |      |
| COST CENTER *<br>Commercial Services<br>APPROVAL STATUS<br>Pending Approval                                                                                          | *<br>*      |             | NEXT APPROVER AI<br><type tab="" then=""></type> | CCOUNTS PAYABLE APPROVER                                                                                                    |                                                       |      |

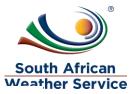

#### **Expense Subtab**

- If applicable, check the Use Multi Currency box to show the Foreign Amount, Currency, and Exchange Rate fields for each line item. These fields enable the entry of expenses in foreign currencies to be reimbursed in the base currency unless an alternate currency is selected in the Currency field above
- Date field please enter the date in which the expense occurred. (This field is mandatory \*)
- Category field please enter the category your expense belongs to. (This field is mandatory \*)
- > Tax code this is field please select VAT ZA: Exempt VAT Rate
- Amount field please enter the amount. This applies only when the category selected doesn't have a rate. (This field is mandatory \*)
- > Memo field type in a short description/reason for the expense
- Cost Center fields please enter the cost center. (This field is mandatory \*)
- > Click on Add, if needed you can add another expense line.

| Expe       | nses <u>C</u> orr | munication    | C <u>u</u> stom | <u>B</u> ankin | g Details                 |         |             |         |           |                                         |                        |        |
|------------|-------------------|---------------|-----------------|----------------|---------------------------|---------|-------------|---------|-----------|-----------------------------------------|------------------------|--------|
|            | E MULTI CURR      |               |                 |                |                           |         |             |         |           |                                         |                        |        |
| Clea       | ar All Lines      |               |                 |                |                           |         |             |         |           |                                         |                        |        |
| REF<br>NO. | DATE *            | CATEGORY<br>* | QUANTITY<br>*   | RATE<br>*      | TAX CODE                  | AMOUNT* | TAX<br>RATE | TAX AMT | GROSS AMT | МЕМО                                    | COST<br>CENTER         | LOCATI |
| 1          | 1/10/2019         | Lunch         | 2               | 61             | VAT_ZA:Exempt<br>VAT Rate | 122.00  | 0.0%        | 0.00    | 122.00    | Lunch for working overtime for two days | Commercial<br>Services |        |
| ~          | Add X (           | Cancel 🛛 🗖    | Copy Previou    | s +            | Insert Remove             |         |             |         |           |                                         |                        |        |

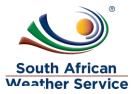

#### **Communication subtab**

On the files subtab, you can select and attach files from the file cabinet related to this transaction.

#### How to attach file

Click on the + sign

| 🕒 🛧 🖀 Activities Transaction SuiteSoc     | al Support                   |        |                           |           |
|-------------------------------------------|------------------------------|--------|---------------------------|-----------|
| K AMT                                     |                              |        | ADVANCE TO APPLY          | 0.00      |
| 00                                        |                              |        | TOTAL REIMBURSABLE AMOUNT | 122.00    |
| RPOSE<br>etsuite Traning                  |                              |        |                           |           |
| essive maning                             |                              |        |                           |           |
| ssification                               |                              |        |                           |           |
| ST CENTER *                               | NEXT APPROVER                |        | ACCOUNTS PAYABLE APPROVER |           |
| ommercial Services 🗢                      | <type tab="" then=""></type> | *      |                           | *         |
| PROVAL STATUS                             |                              |        |                           |           |
| inding Approval                           |                              |        |                           |           |
| openses Communication Custom Banking Deta | ls                           |        |                           | 8         |
|                                           |                              |        |                           |           |
| Events Tasks Phone Calls Eiles User Notes |                              |        |                           |           |
| Remove all Clear All Lines                |                              |        |                           |           |
|                                           |                              |        |                           |           |
| ATTACH FILE*                              |                              | FOLDER | SIZE (KB) LAST MODIFIED   | FILE TYPE |
| × +                                       |                              |        |                           |           |
| ✓ Add X Cancel + Insert   Remove          |                              |        |                           |           |

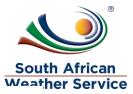

- > Type in file name and folder
- > Click Select File, then attach the receipt from your browser.
- Click on save

| N                                     | File - Google Chrome                     | - 🗆 ×           |
|---------------------------------------|------------------------------------------|-----------------|
| https://5027500-sb1.app.netsu         | ite.com/app/common/media/mediaitem.nl?re | stricttype=&I=T |
| File                                  | ]                                        |                 |
| ATTACH FROM *                         |                                          | /ITHOUT LOGIN   |
| FILE NAME<br>Meal 19/07/2019          |                                          | RL TIME STAMP   |
| FOLDER *                              | *                                        |                 |
| URL                                   |                                          |                 |
| SELECT FILE                           |                                          |                 |
| CHARACTER ENCODING<br>Unicode (UTF-8) | •                                        |                 |
|                                       |                                          |                 |
|                                       |                                          |                 |

#### Click on Add

| Expenses Communication Custom Banking Details |           |                          | E         |
|-----------------------------------------------|-----------|--------------------------|-----------|
| Events Tasks Phone Calls Files User Notes     |           |                          |           |
| Remove all Clear All Lines                    |           |                          |           |
| ATTACH FILE*                                  | FOLDER    | SIZE (KB) LAST MODIFIED  | FILE TYPE |
| Attachment 1 😽                                | kgothatso | 1,647 15/10/2019 2:12 pm | PDF File  |
| Add + insert Remove                           |           |                          |           |

#### **Banking Detail subtab**

> Employee Banking detail Field – Please enter the employees banking details

| <u>E</u> xpenses | <u>C</u> ommunication            | C <u>u</u> stom | <u>B</u> anking Details                                                                                        |  |
|------------------|----------------------------------|-----------------|----------------------------------------------------------------------------------------------------|--|
|                  | ANKING DETAILS<br>56, 5458745558 |                 | le de la companya de la companya de la companya de la companya de la companya de la companya de la companya de |  |
| Save <b>v</b>    | Cancel                           | set             |                                                                                                    |  |

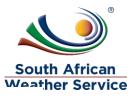

> Click on Save , once all information have been completed.

| Expense Report                  |   |                              |           |                                       | List Search |
|---------------------------------|---|------------------------------|-----------|---------------------------------------|-------------|
| Save V Rese                     |   |                              |           |                                       |             |
| EXP. REPT. #<br>To Be Generated |   | DATE *<br>15/10/2019         |           | Summary                               |             |
| EMPLOYEE *<br>6 Kgothatso Miya  | * | DATE DUE                     |           | EXPENSES TOTAL                        | 122.00      |
| ACCOUNT                         | • |                              |           | TOTAL IN BASE CURRENCY                | R122.00     |
| Unapproved Expense Reports      | • |                              |           | NON-REIMBURSABLE EXPENSES (TAX EXCL.) | 0.00        |
| ADVANCE TO APPLY                |   |                              |           | REIMBURSABLE EXPENSES                 | 122.00      |
| 0.00                            |   |                              |           | CORPORATE CARD                        | 0.00        |
| TAX AMT                         |   |                              |           | ADVANCE TO APPLY                      | 0.00        |
| 0.00                            |   |                              |           | TOTAL REIMBURSABLE AMOUNT             | 122.00      |
| PURPOSE<br>Netsuite Traning     |   |                              |           |                                       |             |
| Classification                  |   |                              |           |                                       |             |
| COST CENTER *                   |   | NEXT APPROVER                |           | ACCOUNTS PAYABLE APPROVER             |             |
| Commercial Services             | • | <type tab="" then=""></type> | $\approx$ |                                       |             |
| APPROVAL STATUS                 |   |                              |           |                                       |             |
| Pending Approval                | - |                              |           |                                       |             |

> Expense report number is generated e.g ER129

| SANDBOX                                                                                                | Help      ☐ Feedback     SOUTH AFRICAN WEATHER     SOUTH AFRICAN WEATHER     SOUTH AFRICAN     SOUTH AFRICAN     SOUTH     SOUTH AFRICAN     SOUTH     SOUTH AFRICAN     SOUTH     SOUTH | R SERVICE - SAWS Employee Centre  |
|----------------------------------------------------------------------------------------------------|----------------------------------------------------------------------------------------------------|-----------------------------------|
| 8                                                                                                    |                                                                                                    |                                   |
| Confirmation<br>Transaction successfully Saved                                                         |                                                                                                    |                                   |
| Expense Report Q<br>ER129 6 Kgothatso Miya PENDING APPROVAL<br>Edit Back Submit for Approval Actions - |                                                                                                    | List Search More                  |
| Primary Information                                                                                    |                                                                                                    |                                   |
| EXP. REPT. #<br>ER129<br>EMPLOYEE<br>6 Kgothatso Miya                                                  | Summary<br>EXPENSES TOTAL                                                                                                    | 305.00                            |
| ADVANCE TO APPLY TAX AMT PURPOSE                                                                       | TOTAL IN BASE CURRENCY IN NON-REIMBURSABLE EXPENSES (TAX EXCL.)<br>REIMBURSABLE EXPENSES<br>CORPORATE CARD                                                                                                    | R305.00<br>0.00<br>305.00<br>0.00 |
| Netsuite Training 11/08/2019<br>DATE<br>11/8/2019                                                      | ADVANCE TO APPLY<br>TOTAL REIMBURSABLE AMOUNT                                                                                                    | 305.00                            |
| APPROVAL STATUS Pending Approval ACCOUNTS PAYABLE APPROVER                                             |                                                                                                    |                                   |

Click on Submit for Approval

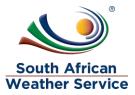

- Expense report approval status is now showing as pending approval and no changes can be made to the expense report while pending approval.
- > Next Approver field will reflect the employee's expense approver's name.
- Once the expense approver has approved the expense Report. Account payable approver field will reflect .E.g. accounts payable officer or accounts payable supervisor.
- Recall Expense Report Button will appear, if the requestor notices that they made a mistake they can recall the expense report and also if the expense report routed to an incorrect approver, the expense report can be recalled and submitted again once the approver has been changed to the correct one.

| 🕒 🛨 🖄 Activities Transaction Suite                                                                                                    | Social Support                 |                                       |                  |
|----------------------------------------------------------------------------------------------------|--------------------------------|---------------------------------------|------------------|
| Expense Report       Q         ER256       6 Kgothatso Miya       PENDING AI         Recall Expense Report       Image: Comparison of the second second seco | PROVAL                         | ← →                                   | List Search More |
| Primary Information                                                                                                    |                                |                                       |                  |
| EXP. REPT. #<br>ER256                                                                                                    | DATE<br>15/10/2019             | Summary                               |                  |
| EMPLOYEE<br>6 Kgothatso Miya                                                                                                    | DATE DUE                       | EXPENSES TOTAL                        | 122.00           |
| ADVANCE TO APPLY                                                                                                    |                                | TOTAL IN BASE CURRENCY                | R122.00          |
| TAX AMT                                                                                                    |                                | NON-REIMBURSABLE EXPENSES (TAX EXCL.) | 0.00             |
| 0.00                                                                                                    |                                | REIMBURSABLE EXPENSES                 | 122.00           |
| PURPOSE                                                                                                    |                                | CORPORATE CARD                        | 0.00             |
| Netsuite Traning                                                                                                    |                                | ADVANCE TO APPLY                      |                  |
|                                                                                                    |                                | TOTAL REIMBURSABLE AMOUNT             | 122.00           |
| Classification                                                                                                    |                                |                                       |                  |
| COST CENTER<br>Commercial Services<br>APPROVAL STATUS<br>Pending Approval                                                                                                    | NEXT APPROVER<br>3 Sipho Banda | ACCOUNTS PAYABLE APPROVER             |                  |

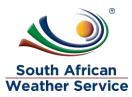

## 3.3 Amend a Rejected Expense Report

> On your Menu, Click on the transaction, employees, expense report list

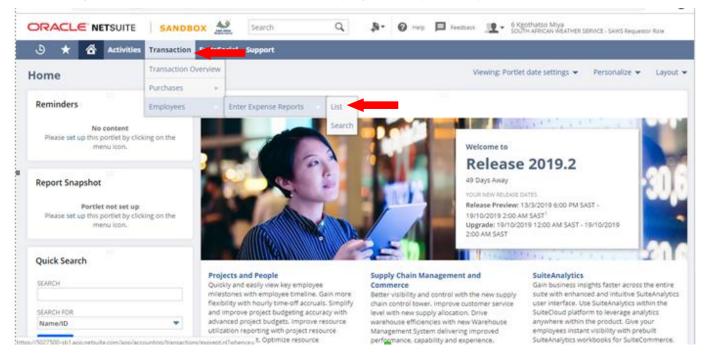

- View:Select SAWS Expense Report Default
- > Open the filter
- Document/ID Enter the rejected expense report number
- > Click on **View**, on the rejected expense report

| La Expense Reports                                                                                                    |                  |                      |                        |                                                                        | 1                          | List Search | Audit Trail |
|----------------------------------------------------------------------------------------------------|------------------|----------------------|------------------------|------------------------------------------------------------------------|----------------------------|-------------|-------------|
| VIEW SAWS Expense Report Default  Edit G FILTERS                                                                            | View New T       | ransaction           |                        |                                                                        |                            |             |             |
| TYPE EMPLOYEE<br>Expense Report  - All - STATUS - All - In Progress Pending Supervisor Approval Pending Accounting Approval | STYLE<br>Normal  | DOCUMENT NU<br>ER198 |                        | APPROVAL STATUS<br>- All -<br>Pending Approval<br>Approved<br>Rejected | Î.                         |             |             |
| 🖹 🖻 🔁 🛛 🖶 🛛 EDIT 🔍 🗶                                                                                                    |                  |                      |                        |                                                                        | QUICK SORT                 | •           | TOTAL: 1    |
| EDIT   VIEW DATE * DOCUMENT NUMBER                                                                                          | CREATED BY       | NAME                 | STATUS                 | ACCOUNTS PAYABLE APPROVER                                              | ACCOUNT                    | MEMO        | AMOUNT      |
| Edit   View ER198                                                                                                    | 6 Kgothatso Miya | 6 Kgothatso Miya     | Rejected by Supervisor | Accounts Payable Officer                                               | Unapproved Expense Reports | Training 1  | 574.11      |

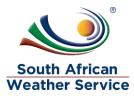

> Click on Edit to make changes to the rejected expense report

| Expense Report Q<br>ER256 6 Kgothatso Miya<br>Edit | ral 🛛 🔂 🖓 🔹 Actions 🗸                  | ← → List Search Cu                                                 | stomise        |
|----------------------------------------------------|----------------------------------------|--------------------------------------------------------------------|----------------|
| Primary Information                                |                                        |                                                                    |                |
| EXP. REPT. #<br>ER256<br>EMPLOYEE                  | POSTING PERIOD<br>Oct 2019<br>DATE DUE | Summary                                                            |                |
| 6 Kgothatso Miya                                   | DATE DOE                               | EXPENSES TOTAL 1                                                   | 122.00         |
| ADVANCE TO APPLY                                   |                                        | TOTAL IN BASE CURRENCY R1<br>NON-REIMBURSABLE EXPENSES (TAX EXCL.) | 122.00<br>0.00 |
| TAX AMT<br>0.00                                    |                                        |                                                                    | 122.00         |
| PURPOSE<br>Netsuite Traning                        |                                        | CORPORATE CARD<br>ADVANCE TO APPLY                                 | 0.00           |
| DATE<br>15/10/2019                                 |                                        | TOTAL REIMBURSABLE AMOUNT 1                                        | 22.00          |
| Classification                                     |                                        |                                                                    |                |

#### > Click on the **Rejection Reason subtab**, to view the rejection reason.

|                                    |           |                                   | DATE DUE           |            |                   |                               |               |                 |                           |         |
|------------------------------------|-----------|-----------------------------------|--------------------|------------|-------------------|-------------------------------|---------------|-----------------|---------------------------|---------|
| 6 Kgothatso Miya                   |           |                                   |                    |            |                   |                               |               | EXPENSES TOTA   |                           | 122.00  |
| ADVANCE TO APPLY                   |           |                                   |                    |            |                   |                               |               | TOTAL IN BASE O | URRENCY                   | R122.00 |
| TAX AMT                            |           |                                   |                    |            |                   |                               |               | NON-REIMBURS    | ABLE EXPENSES (TAX EXCL.) | 0.00    |
| 0.00                               |           |                                   |                    |            |                   |                               |               | REIMBURSABLE    | EXPENSES                  | 122.00  |
| SIT OSE                            |           |                                   |                    |            |                   |                               | CORPORATE CAP | D               | 0.00                      |         |
| Netsuite Traning                   |           |                                   |                    |            |                   |                               |               | ADVANCE TO AP   | PLY                       |         |
| DATE<br>15/10/2019                 |           |                                   |                    |            |                   |                               |               | TOTAL REIMBUR   | SABLE AMOUNT              | 122.00  |
|                                    |           |                                   |                    |            |                   |                               |               |                 |                           |         |
| lassification                      |           |                                   |                    |            |                   |                               |               |                 |                           |         |
| COST CENTER                        |           |                                   | NEXT APPRO         | OVER       |                   |                               | AC            | COUNTS PAYABLE  | APPROVER                  |         |
| Commercial Services                |           |                                   |                    |            |                   |                               |               |                 |                           |         |
| APPROVAL STATUS<br>Rejected        |           |                                   |                    |            |                   |                               |               |                 | -                         |         |
| -                                  |           |                                   |                    |            | <i>.</i>          |                               | Rejection I   |                 |                           |         |
|                                    |           | Related Records                   | System Information | Custom     | <u>G</u> L Impact | <u>B</u> anking Details       |               |                 |                           |         |
| <u>E</u> xpenses <u>C</u> omm      | unication |                                   |                    | _          |                   | Danien 8 Decano               | Rejection     | Reason          |                           |         |
| Expenses Comm<br>Rejection Reasons |           |                                   |                    |            |                   | <u>Danwing Details</u>        | Rejection     | Reason          | _                         |         |
| Rejection Reasons                  | 5         |                                   |                    |            |                   |                               |               | Reason          |                           | _       |
|                                    | i ID D    | DATE CREATED<br>/10/2019 12:57 PM |                    | EJECTED BY |                   | TRANSACTION<br>Expense Report | NUMBER        | Reason          | REJECTION REASON .        | _       |

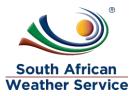

| assification                                     |                                 |                                  |                            |                                         |                        |      |
|--------------------------------------------------|---------------------------------|----------------------------------|----------------------------|-----------------------------------------|------------------------|------|
| OST CENTER *                                     | NEXT API                        | PROVER                           |                            | ACCOUNTS PAYABLE APPROVER               |                        |      |
| Commercial Services 🔹                            |                                 |                                  | *                          |                                         | •                      |      |
| PPROVAL STATUS                                   |                                 |                                  |                            |                                         |                        |      |
| ejected 🔹                                        |                                 |                                  |                            |                                         |                        |      |
| xpenses <u>C</u> ommunication <u>R</u> elated Re | cords <u>S</u> ystem Informatio | n C <u>u</u> stom <u>B</u> ankin | g Details Rejection Reason |                                         |                        | E    |
| Clear All Lines                                  | RATE<br>* TAX CODE              | AMOUNT <b>*</b> RATE             | TAX AMIT GROSS AMIT        | мемо                                    | COST<br>CENTER         | LOCA |
| 1 1/10/2019 Lunch 3                              | ZA:Exempt<br>VAT Rate           | 183.00 0.0%                      | 0.00 183.00                | Lunch for working overtime for two days | Commercial<br>Services |      |
| 🗸 ОК 🗶 Cancel 🖣 Make Copy                        | + Insert Remove                 |                                  |                            |                                         |                        |      |
| + Add Row                                        |                                 |                                  |                            |                                         |                        |      |
| 4                                                |                                 |                                  |                            |                                         |                        |      |
| Save T Reset Cancel V                            | oid 🕂 🕶 Actions 🗸               |                                  |                            |                                         |                        |      |

> Make the necessary changes to the expense report

> Click on **Save**, once all the changes have been made.

| Expense Report Q<br>ER256 6 Kgothatso Miya REJECTED<br>Save V Cancel Void | Actions →                        |   | <ul> <li>↔</li> </ul>                                           | List Search M |
|---------------------------------------------------------------------------|----------------------------------|---|-----------------------------------------------------------------|---------------|
| Primary Information                                                       |                                  |   |                                                                 |               |
| EXP. REPT. #<br>ER256<br>EMPLOYEE *                                       | DATE *<br>15/10/2019<br>DATE DUE |   | Summary                                                         |               |
| 🖥 Kgothatso Miya 😽                                                        | DATE DUE                         |   | EXPENSES TOTAL                                                  | 183.00        |
| ACCOUNT                                                                   |                                  |   | TOTAL IN BASE CURRENCY<br>NON-REIMBURSABLE EXPENSES (TAX EXCL.) | R183.00       |
| Unapproved Expense Reports                                                |                                  |   | REIMBURSABLE EXPENSES (TAX EXCL.)                               | 0.00          |
|                                                                           |                                  |   | CORPORATE CARD                                                  | 0.00          |
| TAX AMT                                                                   |                                  |   | ADVANCE TO APPLY                                                | 0.00          |
| 0.00                                                                      |                                  |   | TOTAL REIMBURSABLE AMOUNT                                       | 183.00        |
| PURPOSE<br>Netsuite Traning                                               |                                  |   |                                                                 |               |
| Classification                                                            |                                  |   |                                                                 |               |
| COST CENTER *<br>Commercial Services                                      | NEXT APPROVER                    | ≈ | ACCOUNTS PAYABLE APPROVER                                       |               |
| APPROVAL STATUS                                                           |                                  |   |                                                                 |               |

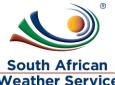

Then Click on Resubmit for Approval, the expense report will go again to be approved

| <u> </u>                                    |                                               |         |            |      |
|---------------------------------------------|-----------------------------------------------|---------|------------|------|
| Confirmation Transaction successfully Saved |                                               |         |            |      |
| 🔓 Expense Report 🔍                          |                                               |         | List Searc | n Mo |
| ER047 6 Kgothatso Miya REJECTED             |                                               |         |            |      |
| Edit Back Resubmit for Approval             |                                               |         |            |      |
| Primary Information                         |                                               |         |            |      |
| EXP. REPT. #<br>ER047                       | Summary                                       |         |            |      |
| EMPLOYEE<br>6 Kgothatso Miya                | EXPENSES TOTAL                                | 350.00  |            |      |
| ADVANCE TO APPLY                            | TOTAL IN BASE CURRENCY                        | R350.00 |            |      |
| TAX AMT                                     | NON-REIMBURSABLE EXPENSES (TAX EXCL.)         | 0.00    |            |      |
| 12573011                                    | REIMBURSABLE EXPENSES                         | 350.00  |            |      |
| PURPOSE<br>Netsuite Training 19/07/2019     | CORPORATE CARD                                | 0.00    |            |      |
| DATE 20/7/2019                              | ADVANCE TO APPLY<br>TOTAL REIMBURSABLE AMOUNT | 350.00  |            |      |
| APPROVAL STATUS<br>Rejected                 |                                               |         |            |      |
| NEXT APPROVER                               |                                               |         |            |      |

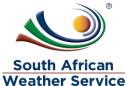

- Expense report approval status is now showing as pending approval and no changes can be made to the expense report while pending approval.
- > Next Approver field will reflect the employee's expense approver name.
- Once the expense approver has approved the expense Report. Account payable approver field will reflect. E.g. accounts payable officer or accounts payable supervisor.
- Recall Expense Report Button will appear, if the requestor notices that they made a mistake they can recall the expense report and also if the expense report routed to an incorrect approver, the expense report can be recalled and submitted again once the approver has been changed to the correct one.

| 🕒 ★ 🖄 Activities Tra                                                         | insaction SuiteSocial Support  |                                                                              |
|------------------------------------------------------------------------------|--------------------------------|------------------------------------------------------------------------------|
| Expense Report          ER256 6 Kgothatso Miya         Recall Expense Report | PENDING APPROVAL               | ← → List Searc                                                               |
| Primary Information<br>EXP. REPT. #<br>ER256                                 | DATE<br>15/10/2019             | Summary                                                                      |
| EMPLOYEE<br>6 Kgothatso Miya                                                 | DATE DUE                       | EXPENSES TOTAL 122.00                                                        |
| ADVANCE TO APPLY                                                             |                                | TOTAL IN BASE CURRENCY R122.00<br>NON-REIMBURSABLE EXPENSES (TAX EXCL.) 0.00 |
| 0.00<br>PURPOSE                                                              |                                | REIMBURSABLE EXPENSES 122.00 CORPORATE CARD 0.00                             |
| Netsuite Traning                                                             |                                | ADVANCE TO APPLY TOTAL REIMBURSABLE AMOUNT 122.00                            |
| Classification                                                               |                                |                                                                              |
| COST CENTER<br>Commercial Services<br>APPROVAL STATUS<br>Pending Approval    | NEXT APPROVER<br>3 Sipho Banda | ACCOUNTS PAYABLE APPROVER                                                    |

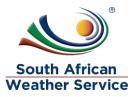

## 3.4 Void a Rejected Expense Report

> Click on edit on the expense report that needs to be voided

| 🕑 ★ 🖄 Activities Transaction SuiteSocial Support      |                                                                                                  |                    |
|-------------------------------------------------------|--------------------------------------------------------------------------------------------------|--------------------|
| Expense Report Q<br>ER206 6 Kgothatso Miya REJECTED   | <del>(</del>                                                                                     | ➔ List Search More |
| Edit Resubmit for Approval                            |                                                                                                  |                    |
| Primary Information                                   |                                                                                                  |                    |
| EXP. REPT. #<br>ER206                                 | Summary                                                                                          |                    |
| EMPLOYEE<br>6 Kgothatso Miya                          | EXPENSES TOTAL 61.00                                                                             |                    |
| ADVANCE TO APPLY                                      | TOTAL IN BASE CURRENCY R61.00                                                                    |                    |
| TAX AMT                                               | NON-REIMBURSABLE EXPENSES (TAX EXCL.)         0.00           REIMBURSABLE EXPENSES         61.00 |                    |
| MEMO                                                  | CORPORATE CARD 0.00 ADVANCE TO APPLY                                                             |                    |
| DATE<br>23/8/2019                                     | TOTAL REIMBURSABLE AMOUNT 61.00                                                                  |                    |
| DATE DUE                                              |                                                                                                  |                    |
| APPROVAL STATUS<br>Rejected                           |                                                                                                  |                    |
| ACCOUNTS PAYABLE APPROVER<br>Accounts Payable Officer |                                                                                                  |                    |
| COST CENTER                                           |                                                                                                  |                    |

- Click on the Void button
- Netsuite message will appear , are you sure you want to void this transation. Click on Ok

| ORACL€ NETSUITE       SANDBOX         ♪       ★       ☆       Activities       Transaction       SuiteSocial         ♪       ★       ☆       Activities       Transaction       SuiteSocial         ●       ★       ☆       Activities       Transaction       SuiteSocial         ●       ★       ☆       Activities       Transaction       SuiteSocial         ●       ★       ☆       Activities       Transaction       SuiteSocial         ●       ★       ☆       Activities       Transaction       SuiteSocial         ●       ★       ☆       Activities       Transaction       SuiteSocial         ●       ★       ☆       Activities       Transaction       SuiteSocial         ●       ★       ☆       Activities       Transaction       SuiteSocial         ●       ★       ☆       ★       ☆       ★       ★         ●       ★       ☆       ★       ★       ★       ★         ●       ★       ★       ★       ★       ★       ★         ●       ★       ★       ★       ★       ★       ★         ●       ★       ★ <th>5027500-sb1.app.netsuite.com says Are you sure you want to void this transaction? OK</th> <th>G Kgothatso Miya<br/>SOUTH AFRICAN WEATHER SERVICE - SAW</th> <th>S Requestor Role<br/>ist Search M</th> | 5027500-sb1.app.netsuite.com says Are you sure you want to void this transaction? OK | G Kgothatso Miya<br>SOUTH AFRICAN WEATHER SERVICE - SAW         | S Requestor Role<br>ist Search M |
|----------------------------------------------------------------------------------------------------|--------------------------------------------------------------------------------------|-----------------------------------------------------------------|----------------------------------|
| Save V Reset Cancel Void                                                                                                    | ons <del>v</del>                                                                     |                                                                 |                                  |
| ER206                                                                                                    | DATE DUE                                                                             | Summary                                                         |                                  |
|                                                                                                    | APPROVAL STATUS<br>Rejected                                                          | EXPENSES TOTAL                                                  | 61.00                            |
| ACCOUNT                                                                                                    | ACCOUNTS PAYABLE APPROVER Accounts Payable Officer                                   | TOTAL IN BASE CURRENCY<br>NON-REIMBURSABLE EXPENSES (TAX EXCL.) | R61.00<br>0.00                   |
| ADVANCE TO APPLY                                                                                                    | COST CENTER *                                                                        | REIMBURSABLE EXPENSES                                           | 61.00<br>0.00                    |
| TAX AMT 0.00                                                                                                    | commercial services                                                                  | ADVANCE TO APPLY                                                | 0.00                             |
| MEMO<br>Training 1<br>DATE *<br>23/8/2019                                                                                                    |                                                                                      | TOTAL REIMBURSABLE AMOUNT                                       | 61.00                            |

✓ USE MULTI CURRENCY

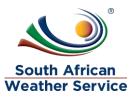

> Confirmation, transaction successfully Voided will appear

| ٩                            | $\star$                                   | 6    | Act | ivities | Tra   | nsaction | SuiteSocial Support |                                                                               |
|------------------------------|-------------------------------------------|------|-----|---------|-------|----------|---------------------|-------------------------------------------------------------------------------|
|                              | <b>:onfi</b><br>ransac                    |      |     |         | oided |          |                     |                                                                               |
| Trans                        | acti                                      | on   |     |         |       |          |                     | Personalize 👻 Layout 🔹                                                        |
| Recer                        | nt Rec                                    | ords |     |         |       |          | Reminders           |                                                                               |
| <b>№</b> <sup>61</sup><br>Ex | 6 Kgothatso Miya<br>Expense Report #ER206 |      |     |         |       |          |                     | <b>No content</b><br>Please set up this portlet by clicking on the menu icon. |
|                              | Calendar: My Calendar                     |      |     |         |       |          | Shortcuts           |                                                                               |
| My Ca                        | My Calendar  Month                        |      |     |         |       |          |                     | No content<br>No data available for this portlet.                             |
| MON                          | TUE                                       | WED  | THU | FRI     | SAT   | SUN      |                     |                                                                               |
| 29                           | 30                                        | 31   | 1   | 2       | 3     | 4        |                     |                                                                               |
| 5                            | 6                                         | 7    | 8   | 9       | 10    | 11       |                     |                                                                               |
| 12                           | 13                                        | 14   | 15  | 16      | 17    | 18       |                     |                                                                               |

> Go to your recent record and click on the expense report you justed voided

|             |                   | € <sup>.</sup> N  | ETSU  | JITE     | 1      | SAND     | зох 💒       | Search         | ۹.    | •• G        | Нер      |                     | Feedback   | <u>.19</u> | - 6 K<br>SOL | gothatso<br>/TH AFRIC | Miya<br>AN WEATH | ER SERVI | CE - SAWS Req | juestor | Role     |  |
|-------------|-------------------|-------------------|-------|----------|--------|----------|-------------|----------------|-------|-------------|----------|---------------------|------------|------------|--------------|-----------------------|------------------|----------|---------------|---------|----------|--|
| ٩           | -                 |                   | Act   | tivities | s Tra  | nsaction | SuiteSocial | l Support      |       |             |          |                     |            |            |              |                       |                  |          |               |         |          |  |
| All Rece    | int Rec           | ords              |       |          |        |          |             |                |       |             |          |                     |            |            |              |                       |                  |          |               |         |          |  |
| <b>₽</b> Dp | ense l            | Report            | #ER2  | 06 (6 K  | gothat | so Miya) | Edit        | ]              |       |             |          |                     |            |            |              |                       |                  |          |               |         |          |  |
| Trans       | act               | ion               |       |          |        |          |             |                |       |             |          |                     |            |            |              |                       |                  | P        | ersonalize    | ¥       | Layout • |  |
| Recer       | nt Red            | ords              |       |          |        |          | Remino      | ders           |       |             |          |                     |            |            |              |                       |                  |          |               |         |          |  |
| \$60<br>€X  | Kgothat<br>ipense | so Miye<br>Report | #ER20 | 16       |        |          |             |                | Pleas | ie set up t |          | lo cont<br>let by c |            | n the m    | ienu ico     | n.                    |                  |          |               |         |          |  |
| Calen       |                   | -                 |       |          |        |          | Shorte      | uts            |       |             |          |                     |            |            |              |                       |                  |          |               |         |          |  |
| < >         | To                | day               | 8/20  | 19       |        |          |             |                |       |             |          | lo cont             | tent       |            |              |                       |                  |          |               |         |          |  |
| My Ca       | lendar            |                   | -     | Mont     | th 💌   |          |             |                |       | No          | data ava | ilable f            | for this p | ortlet.    |              |                       |                  |          |               |         |          |  |
| MON         | TUE               | WED               | THU   | FRI      | SAT    | SUN      |             |                |       |             |          |                     |            |            |              |                       |                  |          |               |         |          |  |
| 29          | 30                | 31                | 1     | 2        | 3      | 4        |             |                |       |             |          |                     |            |            |              |                       |                  |          |               |         |          |  |
| 5           | 6                 | 7                 | 8     | 9        | 10     | 11       |             |                |       |             |          |                     |            |            |              |                       |                  |          |               |         |          |  |
| 12          |                   |                   |       |          |        |          |             | +287678whence+ |       |             |          |                     |            |            |              |                       |                  |          |               |         |          |  |

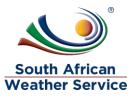

> The expense report is voided and the status has changed to voided

| 🕑 ★ 🖄 Activities Transaction SuiteSocial Support                                       |                                                                                              |                       |
|----------------------------------------------------------------------------------------|----------------------------------------------------------------------------------------------|-----------------------|
| Expense Report Q<br>ER206 6 Kgothatso Miya VOIDED                                      |                                                                                              | ← → List Search More  |
| Primary Information                                                                    |                                                                                              |                       |
| EXP. REPT. #<br>ER206<br>EMPLOYEE<br>6 Kgothatso Miya<br>ADVANCE TO APPLY<br>TAX AMT   | Summary<br>EXPENSES TOTAL<br>TOTAL IN BASE CURRENCY<br>NON-REIMBURSABLE EXPENSES (TAX EXCL.) | 0.00<br>R0.00<br>0.00 |
| MEMO<br>VOID<br>DATE<br>23/8/2019                                                      | REIMBURSABLE EXPENSES<br>CORPORATE CARD<br>ADVANCE TO APPLY<br>TOTAL REIMBURSABLE AMOUNT     | 0.00<br>0.00          |
| DATE DUE                                                                               |                                                                                              |                       |
| APROVAL STATUS Approved ACCOUNTS PAYABLE APPROVER Accounts Payable Officer COST CENTER |                                                                                              |                       |

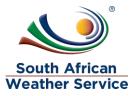

## 4 APPROVE OR REJECT EXPENSE REPORT

There are three levels of approval, the first approval is the Expense Approver (Line Manager), the second approval is the Accounts Payable officer and third approval is accounts payables supervisor. Once accounts payable supervisor approves the expense report the transaction will have a GL impact.

## 4.1 Approving or Reject Expense Report Roles

- SAWS Requisition Approver Role expense approver will use this role to approve/reject the expense report.
- SAWS AP Officer Role AP officer will use this role to approve/reject the expense report
- SAWS AP Manager AP manager will use this role to approve/reject the expense report

### 4.2 Navigation

> To login, please enter your email and password

### ORACLE NETSUITE

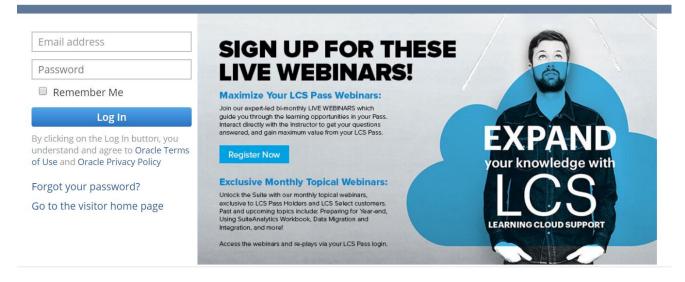

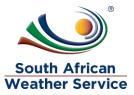

#### ORACLE' NETSUITE

#### kgothatso.lehobye@eoh.com

•••••

Remember Me

#### Log In

By clicking on the Log In button, you understand and agree to Oracle Terms of Use and Oracle Privacy Policy

Forgot your password?

Go to the visitor home page

#### SIGN UP FOR THESE EVEL WEBINARS! Maximize Your LCS Pass Webinars: Join our expert-led bi-monthly LVE WEBINARS which guide you through the learning opportunities in your Pass, Interact directive with the histraticot for get your questions answered, and gain maximum value from your LCS Pass.

Register Now

#### **Exclusive Monthly Topical Webinars:**

Unlock the Suite with our monthly topical webinars, exclusive to LCS Pass Holders and LCS Select customers. Past and upcoming topics include: Preparing for Year-end, Using SuiteAnalytics Workbook, Data Migration and Integration, and more!

Access the webinars and re-plays via your LCS Pass login.

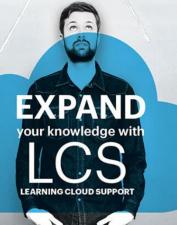

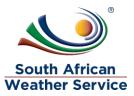

#### Expense Approver login with Requisittion Approver Role

> Under reminders, Click on Expense Report to approve

|                                                          | Search Q                                                                                  | Help 🗏 Feedback 👥 - 6 Kgothar<br>SOUTH AFR                                           | tso Miya<br>RICAN WEATHER SERVICE - SAWS Requisition Approver                                       |
|----------------------------------------------------------|-------------------------------------------------------------------------------------------|--------------------------------------------------------------------------------------|----------------------------------------------------------------------------------------------------|
| 🕹 🛧 쓥 Activities Transaction                             | SuiteSocial Support                                                                       |                                                                                      |                                                                                                    |
| ome                                                      |                                                                                           | Viewing: Portlet                                                                     | t date settings 👻 Personalize 👻 Layout                                                              |
| Reminders C :                                            | New Release                                                                               |                                                                                      |                                                                                                    |
| 12 Requisitions to Approve                               |                                                                                           |                                                                                      |                                                                                                    |
| 0 Travel Request Approval                                |                                                                                           | Welcome to                                                                           |                                                                                                    |
| 7 Expense Reports to Approve                             |                                                                                           | Release                                                                              | 2019.2                                                                                              |
|                                                          | Q 44                                                                                      | 3 Days Away                                                                          |                                                                                                    |
| Report Snapshot                                          |                                                                                           | YOUR NEW RELEASE D                                                                   | DATES                                                                                               |
| Portlet not set up                                       |                                                                                           | Release Preview: 1 19/10/2019 2:00 AI                                                | 3/3/2019 6:00 PM SAST -                                                                             |
| Please set up this portlet by clicking on the menu icon. |                                                                                           | Upgrade: 19/10/20                                                                    | 019 12:00 AM SAST - 19/10/2019                                                                      |
| menu icon.                                               |                                                                                           | 2:00 AM SAST                                                                         |                                                                                                    |
|                                                          |                                                                                           |                                                                                      |                                                                                                    |
| Quick Search                                             | Projects and People                                                                       | Supply Chain Management and                                                          | SuiteAnalytics                                                                                      |
| SEARCH                                                   | Quickly and easily view key employee<br>milestones with employee timeline. Gain more      | Commerce<br>Better visibility and control with the new supply                        | Gain business insights faster across the entire<br>suite with enhanced and intuitive SuiteAnalytics |
|                                                          | flexibility with hourly time-off accruals. Simplify                                       | chain control tower. Improve customer service                                        | user interface. Use SuiteAnalytics within the                                                       |
| SEARCH FOR                                               | and improve project budgeting accuracy with<br>advanced project budgets. Improve resource | level with new supply allocation. Drive<br>warehouse efficiencies with new Warehouse | SuiteCloud platform to leverage analytics<br>anywhere within the product. Give your                 |
| Name/ID 🔻                                                | utilization reporting with project resource<br>utilization target. Optimize resource      | Management System delivering improved<br>performance, capability and experience.     | employees instant visibility with prebuilt<br>SuiteAnalytics workbooks for SuiteCommerce,           |

## 4.3 Approving an Expense Report

- Under Action select SAWS Expense Report: Manager Approver: Pending Approval: Approve.
- > Click on the **date** of the expense report you want to approve/reject.

| Approve Expe                  | nse Report               |                         |                     |               |                     |        |                          |                       |                  |          | М                | lore |
|-------------------------------|--------------------------|-------------------------|---------------------|---------------|---------------------|--------|--------------------------|-----------------------|------------------|----------|------------------|------|
| Submit Reset                  |                          |                         |                     |               |                     |        |                          |                       |                  |          |                  |      |
| ACTION<br>SAWS Expense Report | Approval : Approve       | VIEW<br>Expense Reports | for Appro           | val 🔻         |                     |        |                          |                       |                  |          |                  |      |
| Mark All Unn                  | nark All Custor          | nise View               |                     |               |                     |        |                          |                       |                  |          |                  |      |
| SELECT EDIT D                 | ATE A EMPLOYEE           | DOCUMENT NUMBER         | NAME                | MEMO          | STATUS              | AMOUNT | CURRENCY                 | PREFERRED ENTITY BANK | VENDOR BANK FEES | BANK FEE | INVENTORY STATUS | RE   |
| Edit 15/                      | 10/2019 4 Shuaib<br>Abed | ER257                   | 4<br>Shuaib<br>Abed | training<br>1 | Pending<br>Approval | 122.00 | South<br>African<br>Rand |                       |                  |          |                  |      |
| •                             |                          |                         |                     |               |                     |        |                          |                       |                  |          |                  | •    |
| Submit Reset                  |                          |                         |                     |               |                     |        |                          |                       |                  |          |                  |      |

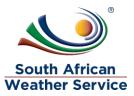

- Check if all information is correct. Expense report approver cannot make changes to the expense report.
- > Then Click on **Approve**

| Image: Second system       Second system         Image: Second system       Image: Second system         Approve       Image: Second system         Image: Second system       Image: Second system         Image: Second system | DVAL                              | ← → List                                                       | Search Mo      |
|----------------------------------------------------------------------------------------------------|-----------------------------------|----------------------------------------------------------------|----------------|
| Primary Information<br>EXP. REPT. #<br>ER257                                                                                                    | DATE<br>15/10/2019                | Summary                                                        |                |
| EMPLOYEE<br>4 Shuaib Abed                                                                                                    | DATE DUE                          | EXPENSES TOTAL                                                 | 122.00         |
| ADVANCE TO APPLY                                                                                                    |                                   |                                                                | 122.00         |
| TAX AMT<br>0.00                                                                                                    |                                   | NON-REIMBURSABLE EXPENSES (TAX EXCL.)<br>REIMBURSABLE EXPENSES | 0.00<br>122.00 |
| PURPOSE<br>training 1                                                                                                    |                                   | CORPORATE CARD<br>ADVANCE TO APPLY                             | 0.00           |
|                                                                                                    |                                   | TOTAL REIMBURSABLE AMOUNT                                      | 122.00         |
| Classification                                                                                                    |                                   |                                                                |                |
| COST CENTER<br>001 Aviation Johannesburg<br>APPROVAL STATUS<br>Pending Approval                                                                                                    | NEXT APPROVER<br>6 Kgothatso Miya | ACCOUNTS PAYABLE APPROVER                                      |                |

Expense Report is still pending approval, and needs to be approved by accounts payable officer

| 🌆 Expense Report                                                                |                        | ← → List Search                                       |
|---------------------------------------------------------------------------------|------------------------|-------------------------------------------------------|
| ER257 4 Shuaib Abed                                                             | PENDING APPROVAL       |                                                       |
| 🖶 🕂 🔹 Actions 🗸                                                                 |                        |                                                       |
| Primary Information                                                             |                        |                                                       |
| EXP. REPT. #<br>ER257                                                           | DATE<br>15/10/2019     | Summary                                               |
| EMPLOYEE<br>4 Shuaib Abed                                                       | DATE DUE<br>22/10/2019 | EXPENSES TOTAL 122.00                                 |
| ADVANCE TO APPLY                                                                |                        | TOTAL IN BASE CURRENCY R122.00                        |
| TAX AMT                                                                         |                        | NON-REIMBURSABLE EXPENSES (TAX EXCL.) 0.00            |
| 0.00                                                                            |                        | REIMBURSABLE EXPENSES 122.00                          |
| URPOSE                                                                          |                        | CORPORATE CARD 0.00                                   |
| raining 1                                                                       |                        | ADVANCE TO APPLY                                      |
|                                                                                 |                        | TOTAL REIMBURSABLE AMOUNT 122.00                      |
| lassification                                                                   |                        |                                                       |
| COST CENTER<br>001 Aviation Johannesburg<br>APPROVAL STATUS<br>Pending Approval | NEXT APPROVER          | ACCOUNTS PAYABLE APPROVER<br>Accounts Payable Officer |

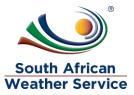

### Accounts Payable Officer Login with SAWS AP officer role

Under reminders, Click on Expense Report to approve – Accounts Payable officer

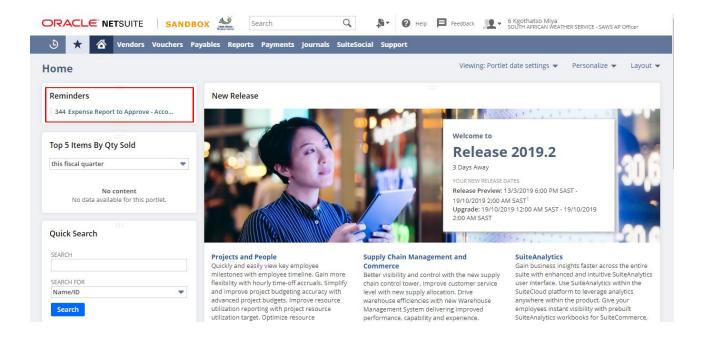

#### > To view the full details of expense report, click on the **view**.

| ᡖ Exp           | ense Rep     | ort    | to Appr    | ove - Acc  | ounts       | Payable    | Officer           | : Results       |                  |                                  |                                     |             | List Search Audit T   | rail |
|-----------------|--------------|--------|------------|------------|-------------|------------|-------------------|-----------------|------------------|----------------------------------|-------------------------------------|-------------|-----------------------|------|
| Return T        | o Criteria   | Edit t | his Search |            |             |            |                   |                 |                  |                                  |                                     |             |                       |      |
|                 | 5            |        |            |            |             |            |                   |                 |                  |                                  |                                     |             |                       |      |
| STYLE<br>Normal | •            |        |            |            |             |            |                   |                 |                  |                                  |                                     |             |                       |      |
|                 | 🔁   🔒 🖻      | 3 [    |            |            |             |            |                   |                 |                  |                                  |                                     | (none)(1) 🔻 | TOTAL: 32             | 22   |
| DIT   VIEW      | ORDER TYPE A | *      | DATE       | AS-OF DATE | PERIOD      | TAX PERIOD | TYPE              | DOCUMENT NUMBER | NAME             | ACCOUNT                          | MEMO                                | AMOUNT      | PREFERRED ENTITY BANK |      |
| lit   View      |              | *      | 29/7/2019  |            | Jul<br>2019 |            | Expense<br>Report | ER085           | 43<br>Training17 | Unapproved<br>Expense<br>Reports | ICT<br>Workshop<br>Bloemfontein     | 0.00        |                       |      |
| dit   View      |              |        | 29/7/2019  |            | Jul<br>2019 |            | Expense<br>Report | ER085           | 43<br>Training17 | Advances<br>Paid                 |                                     | -4,306.00   |                       |      |
| dit   View      |              |        | 29/7/2019  |            | Jul<br>2019 |            | Expense<br>Report | ER085           |                  | 88040<br>Travel Local            | Dinner:<br>Dinner for<br>Travellers | 146.00      |                       |      |
| dit   View      |              |        | 29/7/2019  |            | Jul<br>2019 |            | Expense<br>Report | ER085           |                  | 88040<br>Travel Local            | Lunch: Lunch<br>for Traveller       | 61.00       |                       |      |
| dit   View      |              |        | 29/7/2019  |            | Jul<br>2019 |            | Expense<br>Report | ER085           |                  | 88040<br>Travel Local            | mileage: Own<br>Car Travel          | 3,249.00    |                       |      |
| lit   View      |              |        | 29/7/2019  |            | Jul<br>2019 |            | Expense<br>Report | ER085           |                  | Direct Labor                     | Meals                               | 850.00      |                       |      |
| 1. T. VA        |              | -      | 20/7/2010  |            | 1.1         |            | -                 | 50007           | 20               |                                  | A                                   | 700.00      |                       |      |

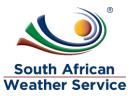

- Check if all information is correct. Expense report approver cannot make changes to the expense report.
- > Then Click on **Approve**

| Image: Second system     Image: Second system       Image: Second system     Image: Second system       Image: Second system     Ima |                                                      | ← →                                                                                                    | List Search                                           | More |
|----------------------------------------------------------------------------------------------------|------------------------------------------------------|----------------------------------------------------------------------------------------------------|-------------------------------------------------------|------|
| Primary Information                                                                                                    |                                                      |                                                                                                    |                                                       |      |
| EXP. REPT. #<br>ER257<br>EMPLOYEE<br>4 Shuaib Abed<br>ADVANCE TO APPLY<br>TAX AMT<br>0.00<br>PURPOSE<br>training 1<br>DATE<br>15/10/2019                                                                                                    | POSTING PERIOD<br>Oct 2019<br>DATE DUE<br>22/10/2019 | Summary<br>EXPENSES TOTAL<br>TOTAL IN BASE CURRENCY<br>NON-REIMBURSABLE EXPENSES (TAX EXCL.)<br>REIMBURSABLE EXPENSES<br>CORPORATE CARD<br>ADVANCE TO APPLY<br>TOTAL REIMBURSABLE AMOUNT | 122.00<br>R122.00<br>0.00<br>122.00<br>0.00<br>122.00 |      |
| Classification                                                                                                    |                                                      |                                                                                                    |                                                       |      |
| COST CENTER<br>001 Aviation Johannesburg<br>APPROVAL STATUS<br>Pending Approval                                                                                                    | NEXT APPROVER                                        | ACCOUNTS PAYABLE APPROVER<br>Accounts Payable Officer                                                                                                    |                                                       |      |

Expense Report is still pending approval, and needs to be approved by accounts payable supervisor.

| ER257 4 Shuaib Abed PENDING<br>Actions -                                        | I APPROVAL                 | ← → List Se                                              | arch More |
|---------------------------------------------------------------------------------|----------------------------|----------------------------------------------------------|-----------|
| Primary Information                                                             |                            |                                                          |           |
| EXP. REPT. #<br>ER257                                                           | POSTING PERIOD<br>Oct 2019 | Summary                                                  |           |
| EMPLOYEE<br>4 Shuaib Abed                                                       | DATE DUE<br>22/10/2019     | EXPENSES TOTAL 122                                       | 00        |
| ADVANCE TO APPLY                                                                |                            | TOTAL IN BASE CURRENCY R122                              | 00        |
| TAX AMT                                                                         |                            | NON-REIMBURSABLE EXPENSES (TAX EXCL.)                    | 00        |
| 0.00                                                                            |                            | REIMBURSABLE EXPENSES 122                                | 00        |
| PURPOSE                                                                         |                            | CORPORATE CARD 0                                         | 00        |
| training 1                                                                      |                            | ADVANCE TO APPLY                                         |           |
| DATE<br>15/10/2019                                                              |                            | TOTAL REIMBURSABLE AMOUNT 122.                           | 00        |
|                                                                                 |                            |                                                          |           |
| Classification                                                                  |                            |                                                          |           |
| COST CENTER<br>001 Avlation Johannesburg<br>APPROVAL STATUS<br>Pending Approval | NEXT APPROVER              | ACCOUNTS PAYABLE APPROVER<br>Accounts Payable Supervisor |           |

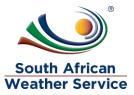

### Accounts Payable Supervisor Login with the SAWS AP Manager Role

Under Reminders , click on expense report to approve – Account Payable Supervisor

| Reminders                            | Financial Ratios       |             |             |                   |
|--------------------------------------|------------------------|-------------|-------------|-------------------|
| 4 SAWS Approved Travel and Confere   | INDICATOR              | THIS PERIOD | LAST PERIOD | CHANGE            |
| 9 Requisitions to Approve            | Current Ratio          | 0.24        | -0.32       | N/A               |
| 3 Inventory Adjustment - Void Status | Receivables Turnover   | -0.1        | -0.01       | ↑ +1,364.55%      |
|                                      | Days Sales Outstanding | -317.7      | -4,652.85   | <b>↓</b> -93.17%  |
| 27 Expense Report to Approve - Accou | Inventory Turnover     | 0           | 0.62        | ↓ -100.12%        |
|                                      | Days Inventory On Hand | -42,345.93  | 50.3        | ↓ -84,278.96%     |
| Quick Search                         | Asset Turnover         | 0.02        | 0.01        | ↑ +250.10%        |
| and Search                           | Profit Margin on Sales | -380.25%    | -1,965.95%  | <b>↓</b> -80.66%  |
| EARCH                                | Return on Assets       | -7.33%      | -10.82%     | ↓ -32.28%         |
|                                      | Return on Equity       | 129.45%     | -354.43%    | N/A               |
| SEARCH FOR                           | Debt to Total Assets   | 1.06        | 0.97        | <b>1</b> +8.98%   |
| Name/ID 🔹                            | Debt to Equity         | -18.67      | 31.77       | <b>↓</b> -158.78% |
| Search                               |                        |             |             |                   |
|                                      | Shortcuts              |             |             |                   |

> To view the full details of expense report, click on the **view**.

| b Exp       | pense Re    | port to Ap      | pro | ove - Acc | ounts Pa   | yable       | Supervis   | or: Res           | ults            |                        |                                  |                                    | List S | earch | Audit Trail |
|-------------|-------------|-----------------|-----|-----------|------------|-------------|------------|-------------------|-----------------|------------------------|----------------------------------|------------------------------------|--------|-------|-------------|
| Return      | To Criteria | Edit this Searc | h   |           |            |             |            |                   |                 |                        |                                  |                                    |        |       |             |
|             | RS          |                 |     |           |            |             |            |                   |                 |                        |                                  |                                    |        |       |             |
| STYLE       | nal 🔻       |                 |     |           |            |             |            |                   |                 |                        |                                  |                                    |        |       |             |
|             | ▶   🗗       |                 | X   |           |            |             |            |                   |                 |                        |                                  |                                    |        |       | TOTAL: 27   |
| EDIT   VIEW | INTERNAL ID | ORDER TYPE A    | *   | DATE      | AS-OF DATE | PERIOD      | TAX PERIOD | TYPE              | DOCUMENT NUMBER | NAME                   | ACCOUNT                          | MEMO                               | AM     | DUNT  | PREFERRED E |
| Edit   View |             |                 | *   | 25/7/2019 |            | Jul<br>2019 |            | Expense<br>Report | ER067           | 3 Sipho<br>Banda       | Unapproved<br>Expense<br>Reports |                                    |        | 51.00 |             |
| Edit   View | 12689       |                 |     | 25/7/2019 |            | Jul<br>2019 |            | Expense<br>Report | ER067           |                        | 88040<br>Travel Local            | Lunch                              |        | 51.00 |             |
| Edit   View | 14818       |                 | *   | 27/7/2019 |            | Jul<br>2019 |            | Expense<br>Report | ER075           | 6<br>Kgothatso<br>Miya | Unapproved<br>Expense<br>Reports | TEST <=<br>100000 Test<br>3        | 2      | 00.00 |             |
| Edit   View | 14818       |                 |     | 27/7/2019 |            | Jul<br>2019 |            | Expense<br>Report | ER075           |                        | Direct Labor                     | Meals                              | 2      | 00.00 |             |
| Edit   View | 15053       |                 | *   | 29/7/2019 |            | Jul<br>2019 |            | Expense<br>Report | ER078           | 33<br>Training7        | Unapproved<br>Expense<br>Reports | Netsuite<br>training<br>29/07/2019 | 5      | 08.78 |             |
| Edit   View | 15053       |                 |     | 29/7/2019 |            | Jul<br>2019 |            | Expense<br>Report | ER078           |                        | 88040<br>Travel Local            | Breakfast:<br>AWS                  |        | 94.00 |             |
|             |             |                 |     |           |            |             |            |                   |                 |                        |                                  |                                    |        |       | ÷.          |

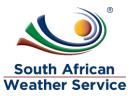

- Check if all information is correct. Expense report approver cannot make changes to the expense report.
- > Then Click on **Approve**

| <b>Expense Report</b><br><b>ER257</b> 4 Shuaib Abed <b>PENDI</b>                | NG APPROVAL                            | ↔ →                                                      | List Search |
|---------------------------------------------------------------------------------|----------------------------------------|----------------------------------------------------------|-------------|
| Approve                                                                         | tions <del>-</del>                     |                                                          |             |
| Primary Information                                                             |                                        |                                                          |             |
| EXP. REPT. #<br>ER257<br>EMPLOYEE                                               | POSTING PERIOD<br>May 2019<br>DATE DUE | Summary                                                  |             |
| 4 Shuaib Abed                                                                   | 22/10/2019                             | EXPENSES TOTAL                                           | 122.00      |
| ADVANCE TO APPLY                                                                |                                        | TOTAL IN BASE CURRENCY                                   | R122.00     |
| TAX AMT                                                                         |                                        | NON-REIMBURSABLE EXPENSES (TAX EXCL.)                    | 0.00        |
| 0.00                                                                            |                                        | REIMBURSABLE EXPENSES                                    | 122.00      |
| PURPOSE                                                                         |                                        | CORPORATE CARD                                           | 0.00        |
| training 1                                                                      |                                        | ADVANCE TO APPLY                                         |             |
| DATE<br>15/10/2019                                                              |                                        | TOTAL REIMBURSABLE AMOUNT                                | 122.00      |
| Classification                                                                  |                                        |                                                          |             |
| COST CENTER<br>001 Aviation Johannesburg<br>APPROVAL STATUS<br>Pending Approval | NEXT APPROVER                          | ACCOUNTS PAYABLE APPROVER<br>Accounts Payable Supervisor |             |

- Once account payable supervisor approves, the approval status will change to approve
- > The GL will be impacted
- > The expense report is ready payment

| Expense Report Q       ER257 4 Shuaib Abed       APPRO       Edit     Back | ved<br>⊕ → Actions →       | ← → 1                                 | List Search More |
|----------------------------------------------------------------------------|----------------------------|---------------------------------------|------------------|
| Primary Information                                                        |                            |                                       |                  |
| EXP. REPT. #<br>ER257                                                      | POSTING PERIOD<br>May 2019 | Summary                               |                  |
| EMPLOYEE<br>4 Shuaib Abed                                                  | DATE DUE<br>22/10/2019     | EXPENSES TOTAL                        | 122.00           |
| ADVANCE TO APPLY                                                           |                            | TOTAL IN BASE CURRENCY                | R122.00          |
| TAX AMT                                                                    |                            | NON-REIMBURSABLE EXPENSES (TAX EXCL.) | 0.00             |
| 0.00                                                                       |                            | REIMBURSABLE EXPENSES                 | 122.00           |
| PURPOSE                                                                    |                            | CORPORATE CARD                        | 0.00             |
| training 1                                                                 |                            | ADVANCE TO APPLY                      |                  |
| DATE<br>15/10/2019                                                         |                            | TOTAL REIMBURSABLE AMOUNT             | 122.00           |
| 15/10/2019                                                                 |                            |                                       |                  |
| Classification                                                             |                            |                                       |                  |
| COST CENTER<br>001 Aviation Johannesburg<br>APPROVAL STATUS<br>Approved    | NEXT APPROVER              | ACCOUNTS PAYABLE APPROVER             |                  |

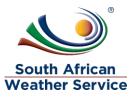

## 4.4 Rejecting an Expense Report

> To view the full details of expense report, click on the view.

| ᡖ Ex        | pense Re      | port to Ap      | pro | ve - Acc  | ounts P    | ayable      | Supervi    | sor: Re           | sults           |                  |                                  |                                               | List Search | Audit Trail   |
|-------------|---------------|-----------------|-----|-----------|------------|-------------|------------|-------------------|-----------------|------------------|----------------------------------|-----------------------------------------------|-------------|---------------|
| Return      | n To Criteria | Edit this Searc | :h  |           |            |             |            |                   |                 |                  |                                  |                                               |             |               |
|             | RS            |                 |     |           |            |             |            |                   |                 |                  |                                  |                                               |             |               |
| STYLE       |               |                 |     |           |            |             |            |                   |                 |                  |                                  |                                               |             |               |
|             | ▶ 🗗           |                 | X   |           |            |             |            |                   |                 |                  |                                  |                                               |             | TOTAL: 24     |
| EDIT   VIEW | INTERNAL ID   | ORDER TYPE      | *   | DATE ¥    | AS-OF DATE | PERIOD      | TAX PERIOD | TYPE              | DOCUMENT NUMBER | NAME             | ACCOUNT                          | MEMO                                          | AMOUNT      | PREFERRED ENT |
| Edit   View |               | I               | *   | 29/7/2019 |            | Jul<br>2019 |            | Expense<br>Report | ER078           | 33<br>Training7  | Unapproved<br>Expense<br>Reports | Netsuite<br>training<br>29/07/2019            | 508.78      |               |
| Edit   View | 15053         |                 |     | 29/7/2019 |            | Jul<br>2019 |            | Expense<br>Report | ER078           |                  | 88040<br>Travel Local            | Breakfast:<br>AWS<br>inspection to<br>Springs | 94.00       |               |
| Edit   View | 15053         |                 |     | 29/7/2019 |            | Jul<br>2019 |            | Expense<br>Report | ER078           |                  | 88040<br>Travel Local            | Lunch: AWS<br>inspection to<br>Springs        | 61.00       |               |
| Edit   View | 15053         |                 |     | 29/7/2019 |            | Jul<br>2019 |            | Expense<br>Report | ER078           |                  | 88040<br>Travel Local            | mileage: ORT<br>to Ecoglades<br>and back      | 353.78      |               |
| Edit   View | 15054         |                 | *   | 29/7/2019 |            | Jul<br>2019 |            | Expense<br>Report | ER079           | 41<br>Training15 | Unapproved<br>Expense            |                                               | 828.94      |               |

- Check if all information is correct. Expense report approver cannot make changes to the expense report.
- > Then Click on **Reject**

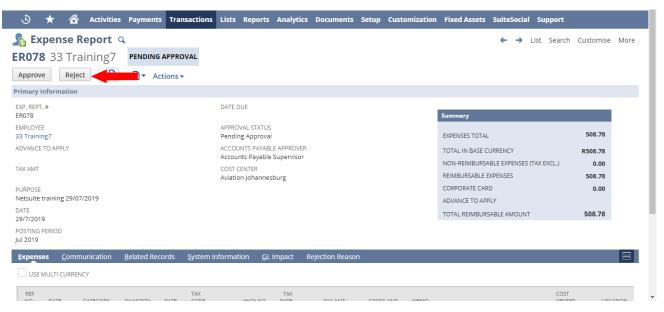

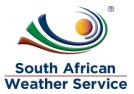

Once the expense report is rejected a rejection reason page will come up and the approver will then type in the rejection reason and then save.

| ٩                          | *        | 谷 | Activities | Payments | Transactions | Lists | Reports | Analytics | Documents    | Setup                 | Customization | Fixed Assets | SuiteSocial | Support |        |           |      |  |
|----------------------------|----------|---|------------|----------|--------------|-------|---------|-----------|--------------|-----------------------|---------------|--------------|-------------|---------|--------|-----------|------|--|
| Rejection Reason           |          |   |            |          |              |       |         |           |              |                       |               |              |             | List    | Search | Customise | More |  |
| Save                       |          |   | Reset      | t        |              |       |         |           |              |                       |               |              |             |         |        |           |      |  |
| CUSTOM                     | FORM *   |   |            |          |              |       |         |           | TRANSACT     |                       | BER           |              |             |         |        |           |      |  |
| SAWS Rejection Reason Form |          |   |            |          |              |       |         |           | Expense      | Expense Report #ER078 |               |              |             |         |        |           |      |  |
| REJECTIO                   | N REASON | * |            |          |              |       |         |           | REJECTED     | BY                    |               |              |             |         |        |           |      |  |
| Wrong Amount               |          |   |            |          |              |       |         |           | 6 Kgotha     | tso Miya              |               | -            |             |         |        |           |      |  |
|                            |          |   |            |          |              |       |         | DATE CRE  | DATE CREATED |                       |               |              |             |         |        |           |      |  |
|                            |          |   |            |          |              |       |         | 28/8/201  | 28/8/2019    |                       |               |              |             |         |        |           |      |  |
|                            |          |   |            |          |              |       |         |           |              |                       |               |              |             |         |        |           |      |  |
|                            |          |   |            |          |              |       |         |           |              |                       |               |              |             |         |        |           |      |  |

Once the rejection reason is saved, to go back to the transaction click on the expense report number in the transaction number field.

| 🖒 ★ 💣 Activities Payments         | Transactions Lists Reports | Analytics Document | s Setup Cust                    | tomization | Fixed Assets | SuiteSocial | Support |     |        |        |
|-----------------------------------|----------------------------|--------------------|---------------------------------|------------|--------------|-------------|---------|-----|--------|--------|
| Rejection Reason                  |                            |                    |                                 |            |              |             |         | ← - | List   | Search |
| Edit Back Actions •               |                            |                    |                                 |            |              |             |         |     |        |        |
| ID<br>215                         |                            |                    | CTION NUMBER<br>e Report #ER078 | -          | •            |             |         |     |        |        |
| DATE CREATED<br>28/8/2019 6:37 pm |                            | REJECTI<br>6 Kgoti | D BY<br>natso Miya              |            |              |             |         |     |        |        |
| REJECTION REASON<br>Wrong Amount  |                            | DATE C<br>28/8/2   |                                 |            |              |             |         |     |        |        |
| Active Workflows Workflow History |                            |                    |                                 |            |              |             |         |     |        |        |
| VIEW  Default                     |                            |                    |                                 |            |              |             |         |     |        |        |
| Customise View Refresh            |                            |                    |                                 |            |              |             |         |     |        |        |
| WORKFLOW CURRENT STATE            | DATE ENTERED WORKFLOW      | D                  | TE ENTERED STATE                |            | OPTIONS      | :           | STATUS  |     | CANCEL |        |
| No records to show.               |                            |                    |                                 |            |              |             |         |     |        |        |
| Edit Back 🔂 Actions 🗸             |                            |                    |                                 |            |              |             |         |     |        |        |

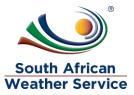

- > The approval status is now changed to rejected
- The person who created the expense report will receive an email, notifying them that the expense report has been rejected. The person who created the expense report will then make the neccesary changes and resubmit for approval.

|                                   | Peedback      Peedback      Peedbac | /S Employee Centre | 2    |
|-----------------------------------|----------------------------------------------------------------------------------------------------|--------------------|------|
| ð                                 |                                                                                                    |                    |      |
| 🦺 Expense Report 🔍                |                                                                                                    | List Search        | More |
| ER049 6 Kgothatso Miya Rejec      |                                                                                                    |                    |      |
| 🔁 🕂 🔹 Actions 🗸                   |                                                                                                    |                    |      |
| Primary Information               |                                                                                                    |                    |      |
| EXP. REPT. #                      |                                                                                                    |                    |      |
| ER049<br>EMPLOYEE                 | Summary                                                                                                    |                    |      |
| 6 Kgothatso Miya                  | EXPENSES TOTAL 250.00                                                                                                    |                    |      |
| ADVANCE TO APPLY                  | TOTAL IN BASE CURRENCY R250.00                                                                                                    |                    |      |
| TAX AMT                           | NON-REIMBURSABLE EXPENSES (TAX EXCL.) 0.00                                                                                                    |                    |      |
|                                   | REIMBURSABLE EXPENSES 250.00                                                                                                    |                    |      |
| PURPOSE<br>Netsuite Training 2019 | CORPORATE CARD 0.00                                                                                                    |                    |      |
| DATE                              | ADVANCE TO APPLY                                                                                                    |                    |      |
| 21/7/2019                         | TOTAL REIMBURSABLE AMOUNT 250.00                                                                                                    |                    |      |
| APPROVAL STATUS<br>Rejected       |                                                                                                    |                    |      |
| NEXT APPROVER<br>26 Training 1    |                                                                                                    |                    |      |
| ACCOUNTING APPROVER               |                                                                                                    |                    |      |
| COST CENTER                       |                                                                                                    |                    |      |